更に上のクオリティ 更に上のサービス!

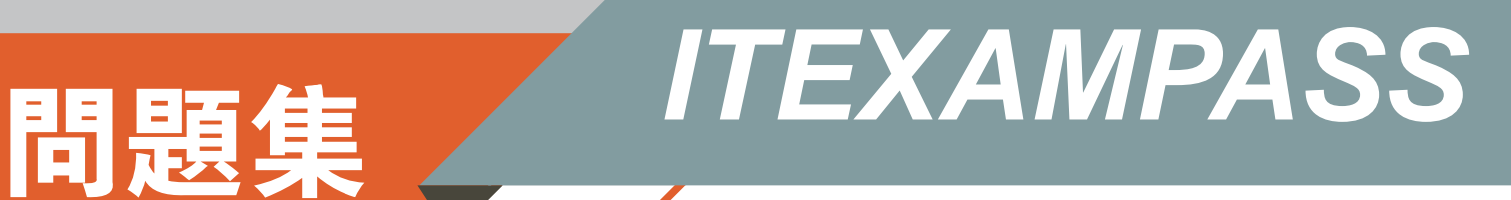

## *https://www.itexampass.jp*

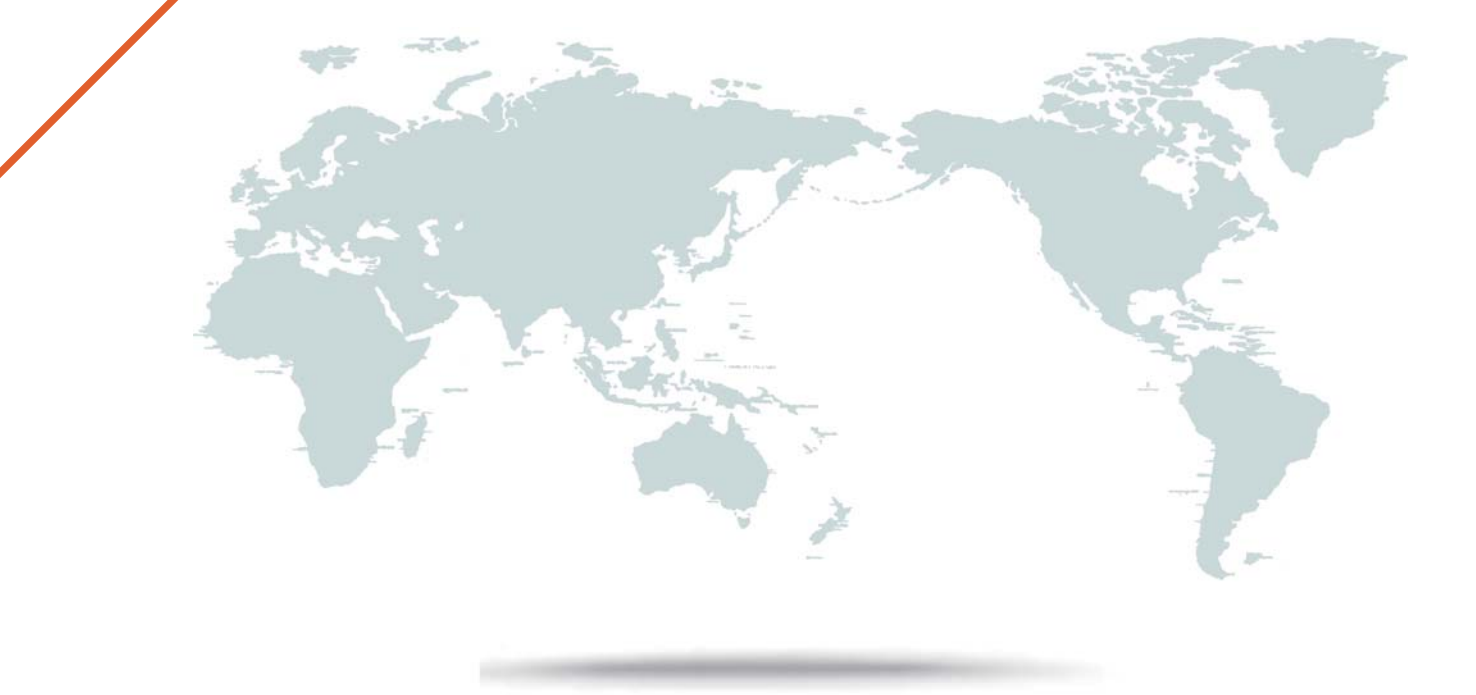

1年で無料進級することに提供する

# **Exam** : **NCM\_20001021410**

### **Title** NCSS PaCo Flexi NG OaM-TSH-3.1

### **Version** : DEMO

- 1.What is the content of a full backup?
- A.- all installed software deliveries
- all saved configuration snapshots associated with installed deliveries
- alarm definitions and history
- licenses
- user information
- B.- all installed software deliveries
- syslog
- core files
- C.- home directories
- licenses
- user information
- statistics
- D.- alarms
- syslogs
- licenses
- core files

#### **Answer:** A

- 2.What does a partial backup include (default/pre-defined)?
- A.- software deliveries
- logs
- all saved configuration snapshots associated with installed deliveries
- alarm definitions and history
- home directories
- user information
- B.- all saved configuration snapshots associated with installed deliveries
- persistent storage content (state volume)
- alarm definitions and history
- home directories
- licenses
- user information
- C.- all installed software deliveries
- persistent storage content (state volume)
- alarm definitions and history
- D.- all installed software deliveries
- home directories
- licenses
- user information
- **Answer:** B

3.Suppose a customer wants to load only specific configuration to the system. What is the proper way to do it?

A.The only option for this is by using full backup.

B.This is done in the scope of partial restore and can be done either from partial backup or from full backup image.

C.There is no option to load only specific configuration from a backup file.

D.The only option is by using partial backup.

### **Answer:** B

4.Where are backups saved?

A.In active CLA under /mnt/backup/backup directory.

B.In both CLAs under /mnt/backup/backup directory.

C.In active CLA under /var/log directory.

D.In both CLAs under /var/log directory.

### **Answer:** A

5.A backup file fails to be generated. Where would you seek in Flexi NG for the detailed logs of the specific action?

A.A backup-specific "NetworkElementName <full|partial> backup\_YYYYMMDD\_hhmm.log" will be generated in the /var/backup/log directory, so the error will be explained in more details within this log. B.A backup-specific "NetworkElementName <full|partial> backup\_YYYYMMDD\_hhmm.log" will be generated in the /mnt/backup/share directory, so the error will be explained in more details within this log.

C.A backup-specific "backup\_YYYYMMDD\_hhmm.log" will be generated in the /mnt/log directory, so the error will be explained in more details within this log.

D.A backup-specific "NetworkElementName <full|partial> backup\_YYYYMMDD\_hhmm.log" will be generated in the /var/log/backup/ directory, so the error will be explained in more details within this log. **Answer:** B